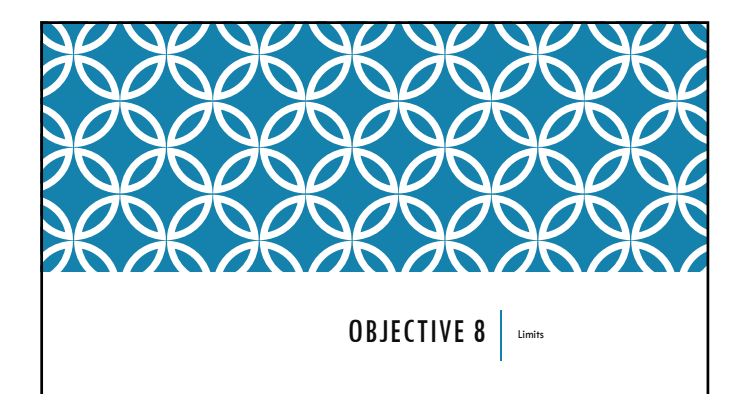

The Definition of a Limit For a fixed real number  $L$  and constant<br>  $c,$ 

 $\lim_{x\to c} f(x) = L$  means that values of  $f(x)$  can be made arbitrarily close (infinitely close) to  $L,$  by taking values of  $x$  sufficiently close to  $c,$   $x\neq c.$ 

**Right-Hand Limits** 

For a fixed real number  ${\cal L}$  and constant<br>  $c,$ 

 $\lim_{x\to\varepsilon^-} f(x)=L$  means that values of<br> $f(x)$  can be made arbitrarily close (infinitely close) to<br> $L,$  by taking values of  $x$  sufficiently close to<br> $c$  and to the right of  $c\,(x\,\geq\,c).$ 

#### Left-Hand Limits

For a fixed real number  $L$  and constant<br>  $c,$ 

 $\lim_{x\to c^-} f(x) = L$  means that values of<br> $f(x)$  can be made arbitrarily close (infinitely close) to<br> $L,$  by taking values of  $x$  sufficiently close to<br> $c$  and to the left of  $c\,(x\leq c).$ 

## USING A TABLE TO EVALUATE A LIMIT

Use a table of values to evaluate each function as *x* approaches the value indicated. 1.  $p(x) = \frac{x^2-3x-10}{2x+4}$ ;  $x \to -2$ 

2.  $g(x) = \frac{x}{\ln x}; x \to 0$ 

3.  $f(x) = \frac{x^2 - 10x + 24}{\sqrt{x^2 + 6x + 9}}; x \to 6$ 

Properties of Limits

Given that the limits  $\lim_{x \to c} f(x)$  and  $\lim_{x \to c} g(x)$  exist, (I)  $\lim_{x \to c} [f(x) + g(x)] = \lim_{x \to c} f(x) + \lim_{x \to c} g(x)$ <br>the limit of a sum is the sum of the limits (II)  $\lim_{x \to a} [f(x) - g(x)] = \lim_{x \to a} f(x) - \lim_{x \to a} g(x)$ 

the limit of a difference is the difference of the limits

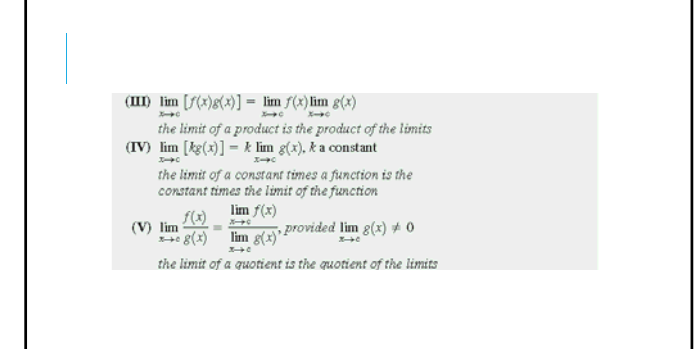

By repeatedly applying property III with  $f(x) = g(x)$ , we obtain the property related to the limit of a power.<br>
(VI)  $\lim_{x\to\infty} f(x)\Big)^n = \lim_{x\to\infty} f(x)\Big)^n$ , for *n* a natural number<br> *the limit of a power is the power of the li* A similar property holds for the limit of an  $n$ th root. (VII)  $\lim_{x\to c} \sqrt[n]{f(x)} = \sqrt[n]{\lim_{x\to c} f(x)}$ , for  $n \in \mathbb{N}, n > 1$  [if *n* is even, then  $f(x) > 0$ ]<br>the limit of an nth root is the nth root of the limit

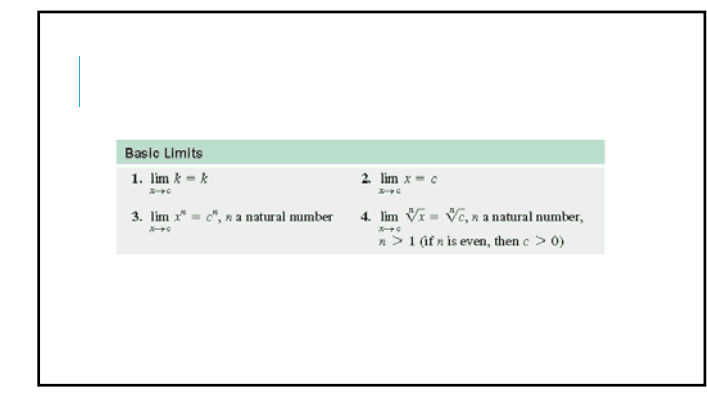

## EVALUATING A LIMIT ALGEBRAICALLY

Evaluate each limit. 1.  $\lim_{x\to 2} (x^4 - 2x + 5)$ 

2.  $\lim_{x\to 2} \frac{x^2 + 3x - 10}{x - 2}$ 

 $x - 2$ 3.  $\lim_{x \to -5} (2x + \sqrt{4-x})$ 

4.  $\lim_{x\to 3} \frac{2x^2 - 3x - 9}{x - 3}$  $x - 3$ 

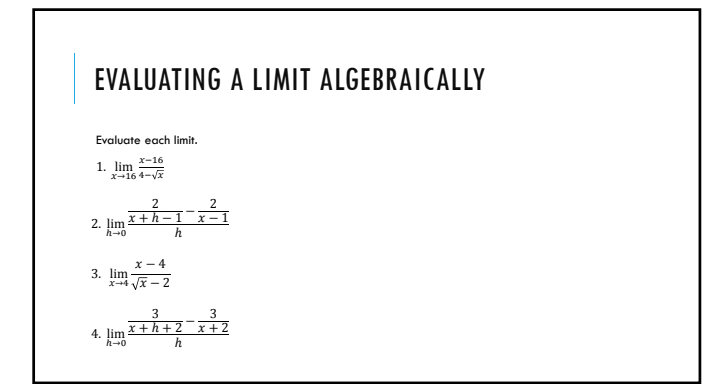

### PIECEWISE-DEFINED FUNCTIONS

Find the specified limit for the function given. 1.  $\lim_{x\to 10} g(x)$ ;  $g(x) = \begin{cases} -(x+1), & x \leq 10 \\ \log x, & x > 10 \end{cases}$ 

2.  $\lim_{x \to 5} f(x)$ ;  $f(x) = \begin{cases} 2x^2 - 7, & x < 5 \\ 3 - 2x, & x \ge 5 \end{cases}$ 

# INFINITE LIMITS Find the limit, if it exists. 1.  $\lim_{x \to 1^{-}} \frac{16x^2}{(x-1)^2}$  $(x-1)^2$ 2.  $\lim_{x \to 1^+} \frac{16x^2}{(x-1)}$  $(x - 1)^2$ 3.  $\lim_{x \to 1} \frac{16x^2}{(x-1)}$  $(x - 1)^2$

# INFINITE LIMITS

Find the limit, if it exists.

- 1.  $\lim_{x \to 3^{-}} \frac{4}{x-1}$  $x - 3$
- 2.  $\lim_{x \to 3^+} \frac{4}{x-1}$  $x - 3$
- 3.  $\lim_{x \to 3} \frac{4}{x-4}$  $x - 3$

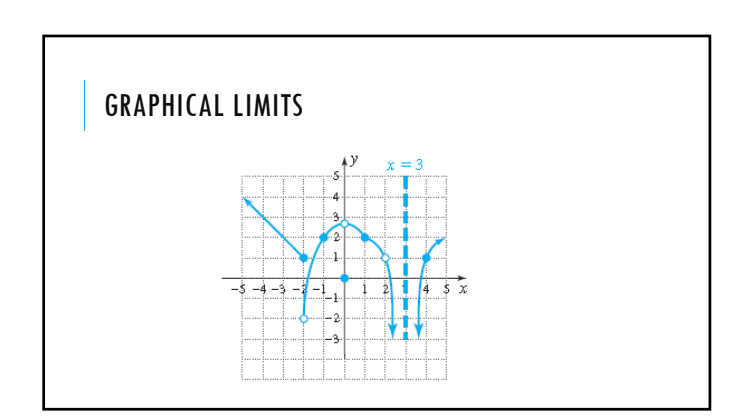

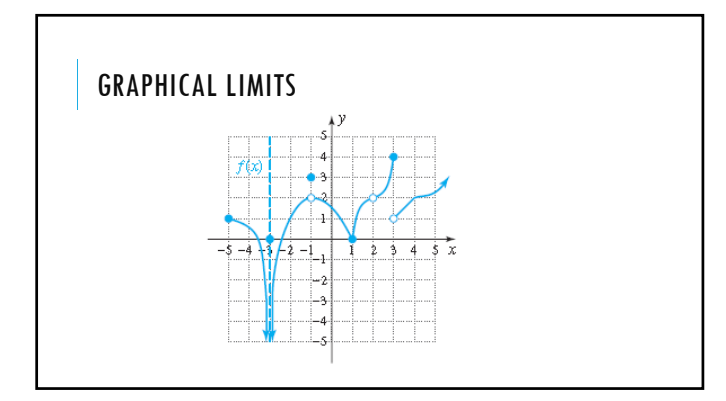

#### Limits at Positive Infinity

For a function  $f$  defined on an interval  $(c,\,\infty),$ 

 $\lim_{x\to\infty}f(x)=L$ 

means that values of  $f(x)$  can be made arbitrarily close to  $L$ ,<br>by taking values of x sufficiently large and positive.

#### Limits at Negative Infinity

For a function  $f$  defined on an interval<br>  $(-\infty, c)$ 

 $\lim_{x\rightarrow -\infty}f(x)=L$ 

means that values of  $f(x)$  can be made arbitrarily close to  $L$ ,<br>by taking values of x sufficiently large and negative.

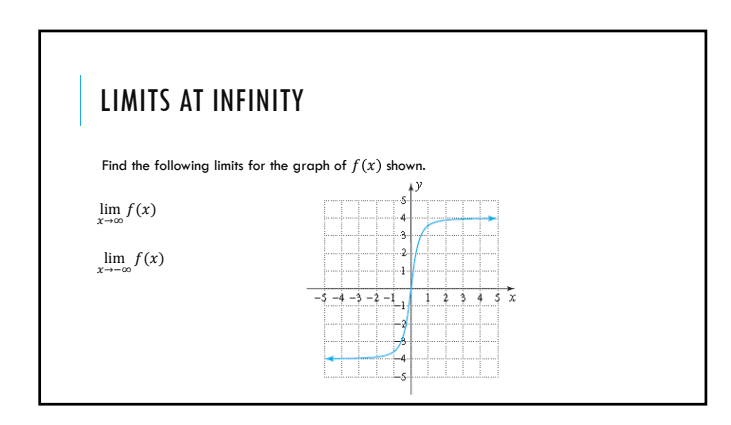

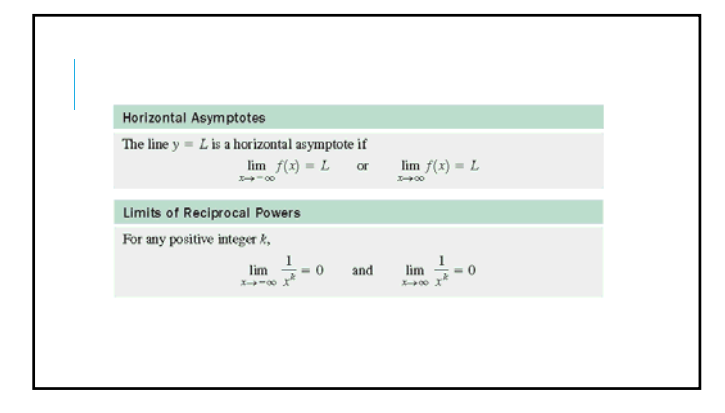

## LIMITS OF RATIONAL FUNCTIONS AT INFINITY

Evaluate the limit:<br>  $2x^2 - 1$ <br>
1.  $\lim_{x \to \infty} \frac{2x^2 + 1}{3x^2 + 2}$ 2.  $\lim_{x \to \infty} \frac{5x^2 + 3x}{8 - 7x^2}$ 

3.  $\lim_{x \to \infty} \frac{x-4}{x^2+9}$